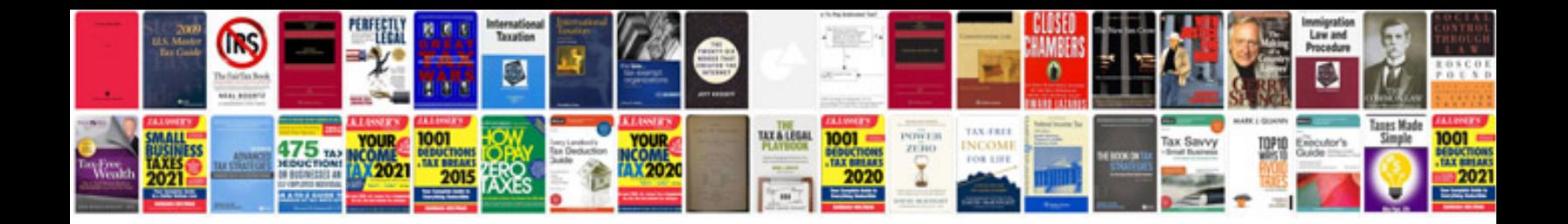

**Expert editor manual**

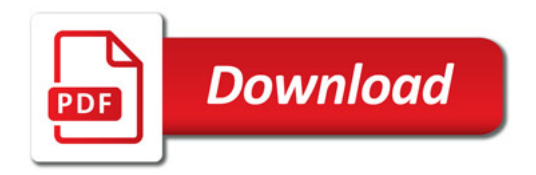

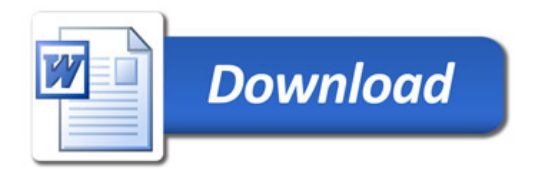